# Merging Gnucap and Qucs – the Why and How

Felix Salfelder

FSIC 22

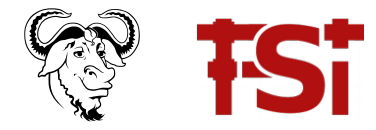

K ロ ▶ K 個 ▶ K 할 ▶ K 할 ▶ 이 할 → 9 Q Q →

### **Content**

▶ Gnucap & QUCS, what is it?

K ロ ▶ K 個 ▶ K 할 ▶ K 할 ▶ 이 할 → 9 Q Q →

- ▶ Complementary features
- ▶ Motivation for a merge
- ▶ Recent Prototype work
- ▶ Further roadmap
- ▶ Help needed

### Gnucap, overview

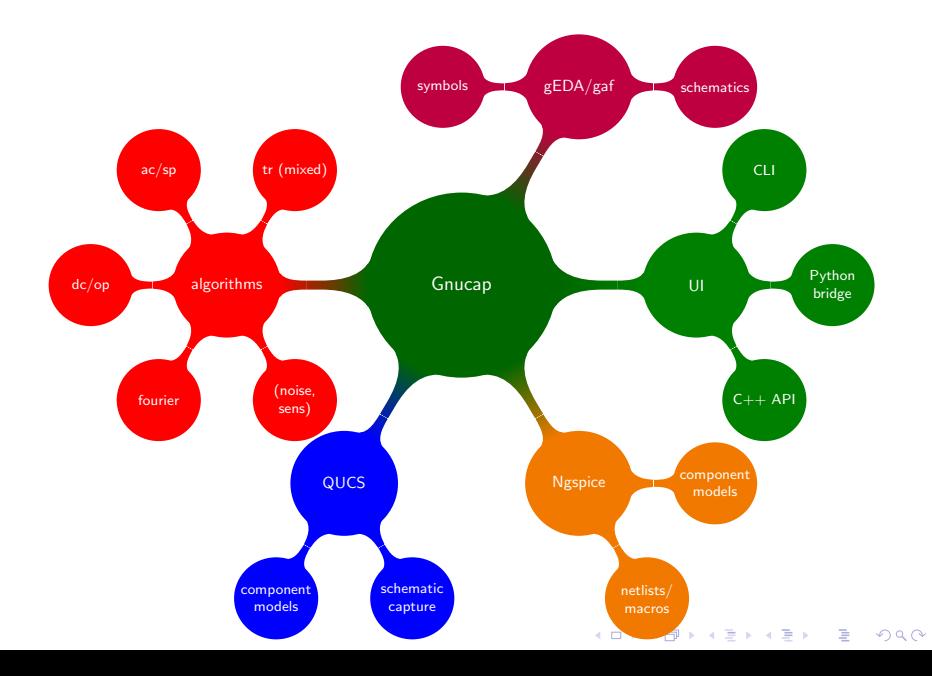

# QUCS – Quite Universal Circuit Simulator

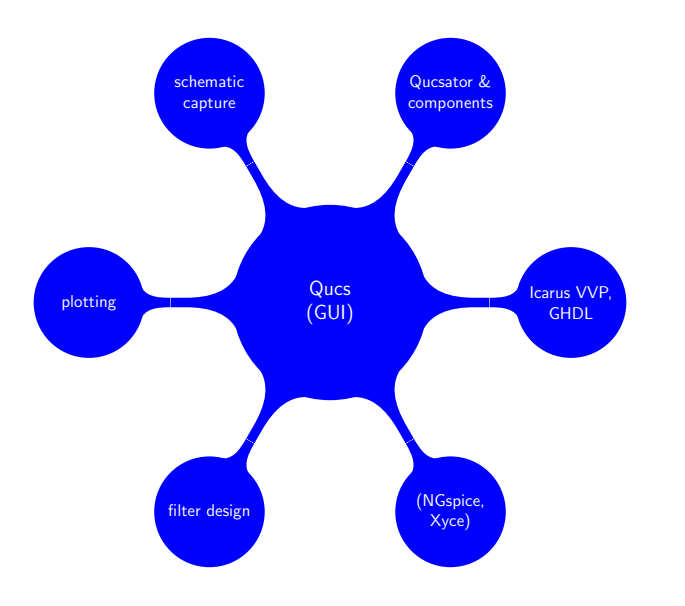

KO K K Ø K K E K K E K V K K K K K K K K K

# Complementary features

Gnucap

- $\blacktriangleright$  Modern architecture (Post-Spice, C++)
- $\blacktriangleright$  Plugin defined applications
- ▶ Foreign model support
- ▶ Interactive UI

QUCS

- ▶ Qt GUI, schematic editor
- ▶ run Simulator & alternatives
- ▶ Component library
	- many real world devices
	- macros and parameter sets

K ロ ▶ K 個 ▶ K 할 ▶ K 할 ▶ 이 할 → 이익 @

 $\blacktriangleright$  filter design tools

# Complementary features

Gnucap

- $\blacktriangleright$  Modern architecture (Post-Spice, C++)
- $\blacktriangleright$  Plugin defined applications
- ▶ Foreign model support
- ▶ Interactive UI

QUCS

- ▶ Qt GUI, schematic editor
- ▶ run Simulator & alternatives
- ▶ Component library
	- many real world devices
	- macros and parameter sets

**KORKARYKERKER POLO** 

 $\blacktriangleright$  filter design tools

Really want

 $\blacktriangleright$  The union of the above

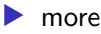

# Rationale behind the merge

- $\blacktriangleright$  Want the union of features
- ▶ Synergies
	- Qucs with plugins
	- GUI for Gnucap
	- Python bridge for Qucs
- ▶ Stop catch up between Gnucap, Qucs, Ngspice
- ▶ Need some degree of teamwork in the long run
- ▶ Integrate more projects
- ▶ Know what to choose from, what to contribute to

K ロ ▶ K 個 ▶ K 할 ▶ K 할 ▶ 이 할 → 9 Q Q →

# Rationale behind the merge

- $\blacktriangleright$  Want the union of features
- ▶ Synergies
	- Qucs with plugins
	- GUI for Gnucap
	- Python bridge for Qucs
- ▶ Stop catch up between Gnucap, Qucs, Ngspice
- ▶ Need some degree of teamwork in the long run
- ▶ Integrate more projects
- ▶ Know what to choose from, what to contribute to

**KORKARYKERKER POLO** 

Towards the merge of the two

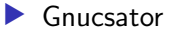

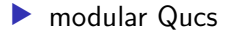

### Prototypes towards the merge

Gnucsator

- $\blacktriangleright$  Gnucap plugins
- ▶ Wrapper for some Qucsator components

**KORK ERKER ADAM ADA** 

- ▶ Read/write Qucs netlists & data
- ▶ Constitutes Qucsator replacement
- $\blacktriangleright$  Few incremental releases

### Prototypes towards the merge

#### Gnucsator

- $\blacktriangleright$  Gnucap plugins
- ▶ Wrapper for some Qucsator components

**KORKARYKERKER POLO** 

- ▶ Read/write Qucs netlists & data
- ▶ Constitutes Qucsator replacement
- $\blacktriangleright$  Few incremental releases

#### modular Qucs

- ▶ Refactor Qucs (long overdue)
- ▶ Overcome Qt3 deadlock
- $\blacktriangleright$  Explore plugin architecture
- $\blacktriangleright$  Extend interoperability

### modular Qucs now

- ▶ Looks like "legacy Qucs", but uses Qt5
- $\blacktriangleright$  Explicit circuit underneath the drawing
- ▶ File format plugins: Both, legacy Qucs and Verilog
- $\blacktriangleright$  Interaction/dialogs/graphics are plugins
- ▶ Simulation is negotiated through plugins
- $\triangleright$  Schematic editor is a plugin
- $\blacktriangleright$  Data is managed by plugins
- $\blacktriangleright$  Visualisation (plot) plugins
- ▶ "multi view" components are plugin defined.

**KORKARYKERKER POLO** 

- ▶ Has a command line interface
- ▶ Lacks some of the Qucs features.
- ▶ Plugins don't work with Gnucap

# modular Qucs now

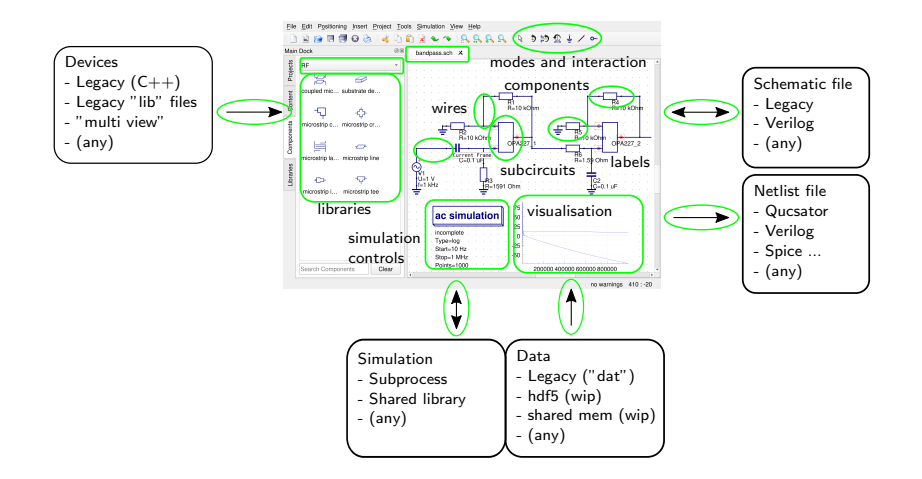

**KORK ERKER ADA DI VOLO** 

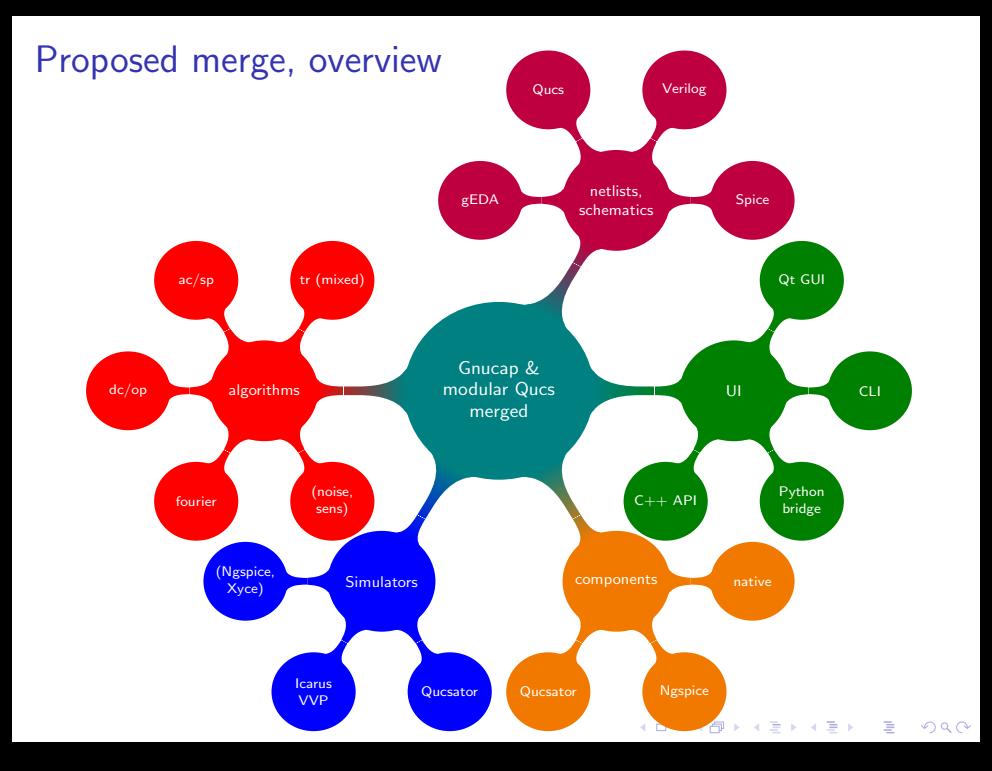

### The technical side, how to do it?

#### ▶ Tweak Gnucap a bit

- define interaction patterns
- add some hooks
- ▶ Decruft/un-hack modular Qucs
	- decouple GUI from library
	- add back some code into plugins
- ▶ conform the libraries
	- ... until modular Qucs equals Gnucap
- $\blacktriangleright$  Eventually fold in
	- Gnucsator models
	- code from Qucs forks, as plugins

**KORK EXTERNE PROVIDE** 

### Thanks to past contributors

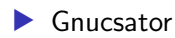

- Fabian Vallon (first steps)
- Szymon Blachuta (.dat file creation)
- Dow Drake (loads of testing)
- Daniel Mulholland (testing)
- ▶ gnucap-geda
	- Karl Hammar (gEDA symbol insights)
	- Cheng Fei Phung (example schematics)
- $\blacktriangleright$  gnucap-python
	- Henrik Johansson (idea, first steps)
	- Patrick Mulder (early testing)
	- Ruben Undheim (help with Debian package)

**KORKARYKERKER POLO** 

- ▶ modular Qucs testing & discussions
	- Michał Walenciak
	- Martin Marmsoler
	- Guilherme Brondani Torri

# Help needed

- $\blacktriangleright$  Try, report issues
- ▶ write Documentation
- ▶ provide Examples
- ▶ Contribute your own plugins
	- Spice driver(s)
	- gEDA components
	- more file formats
	- [any, really]
- ▶ How to secure funding?
	- Gnucap/Qucs merge
	- Verilog/AMS support

**KORK EXTERNE PROVIDE** 

- Filling the gaps

# What are plugins again?

- ▶ Single file, distinct purpose
- ▶ Mutually independent, no interference
- ▶ Dynamically loaded (dlopen)
- ▶ Well known from Linux, Python, Gnucap, ...
- $\blacktriangleright$  Even Qt5 plays with plugins
- $\blacktriangleright$  Enable decentralised development
- ▶ Avoid license issues
- ▶ Critical: sensible core library underneath

**KORKARYKERKER POLO**